**National Centre for Computing**<br>**Education** 

# **Year 9 - Animations**

# Unit introduction

Films, television, computer games, advertising, and architecture have been revolutionised by computer-based 3D modelling and animation. In this unit learners will discover how professionals create 3D animations using the industry-standard software package, Blender. By completing this unit learners will gain a greater understanding of how this important creative field is used to make the media products that we consume. Sessions will take learners through the basics of modelling, texturing, and animating; outputs will include 3D models, short videos, and VR. Links are made throughout to computer science, computational thinking, and the world of work. Tools and techniques learnt in this unit can also be used for 3D printing.

## Overview of lessons

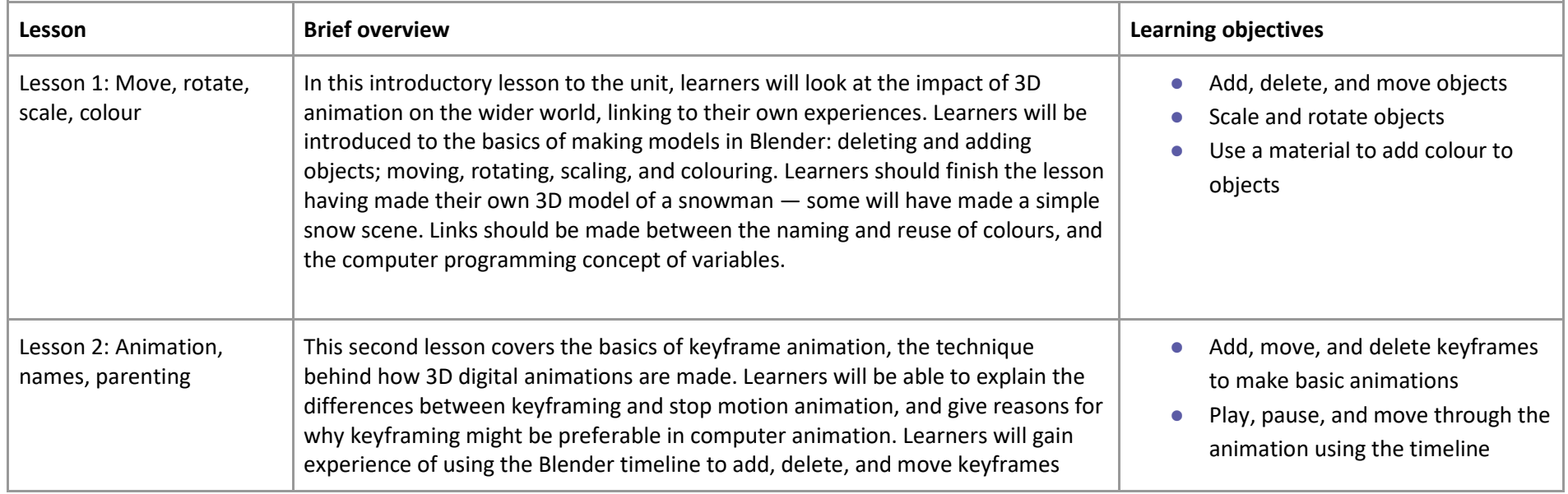

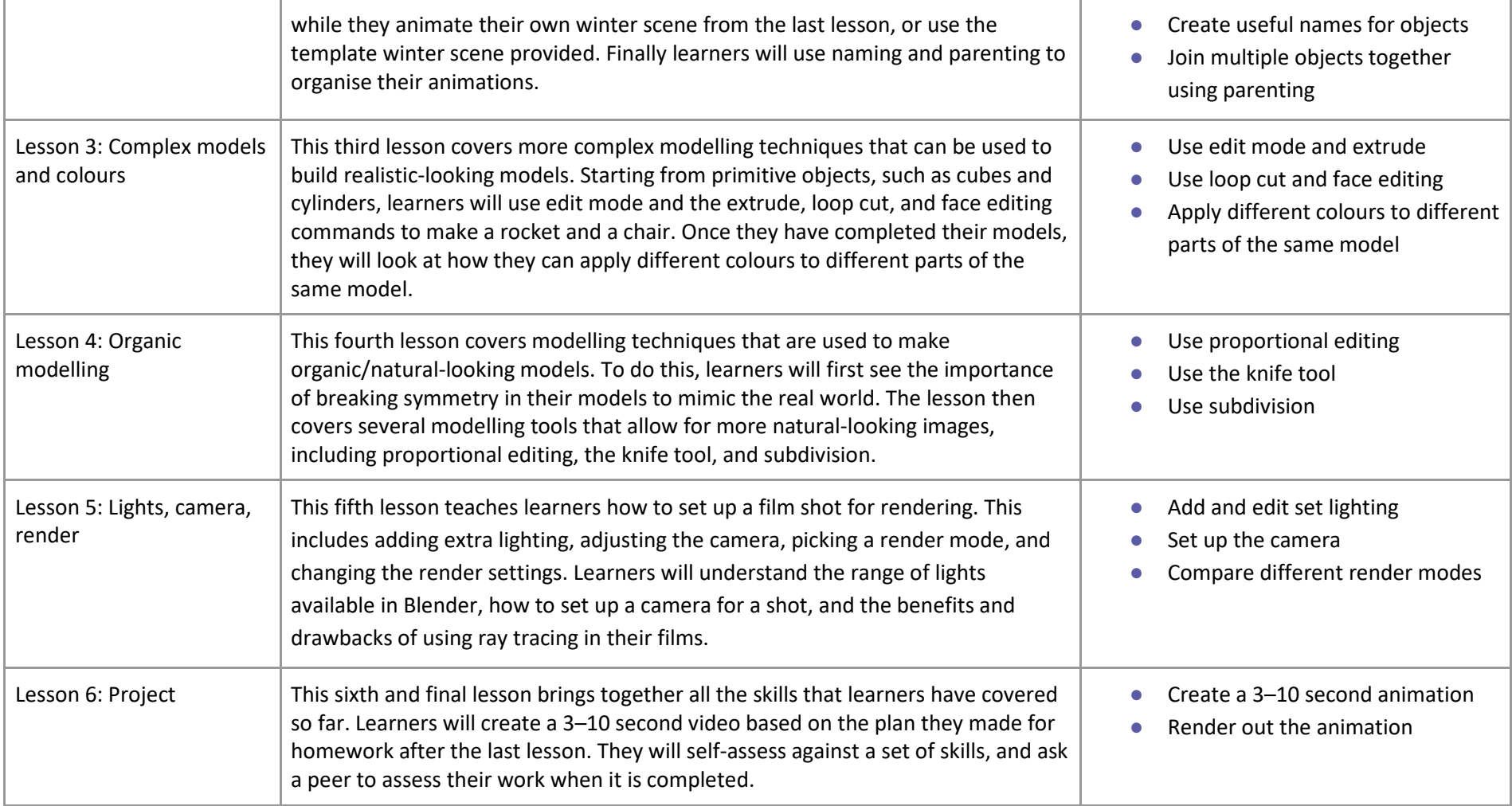

# Progression

This unit progresses learners' knowledge and understanding of creating animations using Blender.

## Curriculum links

#### **[National curriculum links](https://www.gov.uk/government/publications/national-curriculum-in-england-computing-programmes-of-study/national-curriculum-in-england-computing-programmes-of-study)**

● Create, reuse, revise, and repurpose digital artefacts for a given audience, with attention to trustworthiness, design, and usability.